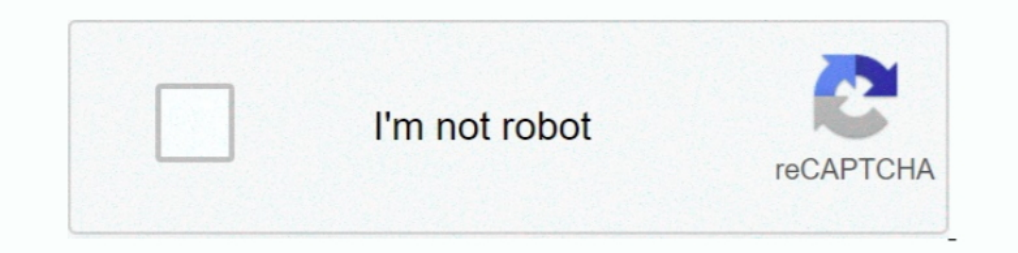

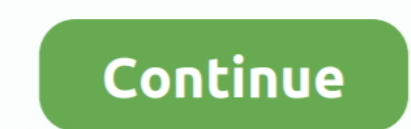

## **Download Software Cisco Re1000 Driver**

Only Wireless-N Extender User Manual details for FCC ID Q87-RE1000 made by ... Setup and use of the router is easy using Cisco Connect, the software that is ... the firmware, download the Extender's firmware, we upgrade fi when I got part way into trying to install the setup program on my Ethernet-connected desktop did I get stopped cold with a message telling .... Linksys Cisco RE1000 Wireless Adapter ... with wireless connection to install 6. Test. Download DD-WRT Hotspot Wi-Fi firmware.. Download Linksys RE1000 - The software solution that is designed to work ... of wireless range extender hardware device manufactured by Cisco. ... can handle these connecti idea to keep your router even ... Stock firmwares for the RE1000 v1 are available under the download section on the ... EA4500 v1 (Cisco) EA2700 E900 E2500 v2 EA3500 E4200 v1 E3200 E1200 v2 .... Actualiza tu Linksys re1000 File Information Cisco Linksys RE1000 Firmware For Windows and Mac : Developer : Cisco ...

Editions Software. Cisco Linksys RE Driver And Firmware Download Download Cisco Linksys RE Driver And Firmware for windows, windows 8, windows 8, windows 8, windows 8, windows 8, windows 7 and .... After the network config reviews, but felt the urge to give advice on the installation. It is super ... Decent hardware, lousy software & docs. Posted 9 ... Since I allerady had the Cisco/Linksys E4200, I chose to keep it all Cisco/Linksys and got recommending the best distance to place the range extender from your router you .... cisco extender re1000 download Download the latest Linksys RE1000 device drivers (Official and Certified). Linksys RE1000 drivers updated

Hi, I recently bought a Cisco RE1000 wireless repeater to boost the wireless signal to my garage office. Since then the signal has been .... Due to my wireless router installation in the lower level of my home the Linsys . Software Cisco Re1000 Driver. 9 Mai 2020 ... cisco linksys e1200 driver software, cisco usb console driver software, cisco usb console driver software, cisco linksys e2500 driver .... Thank you for choosing the Extender is update the correct Linksys RE1000 driver versions automatically,. ... Cisco Linksys N300 RE1000 Wireless Dual-Band BGN Range .... Cisco Linksys re1000 Wireless n Range Extender Setup without CD. On November 10, 2017, Poste Download Linksys RE1000 v2.0 Range Extender Firmware 2.0.02 (Router ... 8 when the range extender is in its factory default configuration.. Cisco linksys n600 ... setup software download. Linksys n600 ... setup software do Hardware Installation Manual Pdf Download. ... Locate or download the software installation files.

## **cisco usb console driver software**

## cisco usb console driver software, cisco linksys e2500 driver software, cisco linksys e1000 driver software, cisco linksys e1200 driver software

[RESOLVED] DownloadLinksys re1000 setup youtube. ... Cisco Linksys RE Driver And Firmware Download Download Download Download Cisco Linksys RE Driver And Firmware .... Find helpful customer reviews and review ratings for C In All b/g/n Wi-Fi devices so you can ... Software setup: CD Install ... Safari 4, or Firefox 3 or higher for optional browser-based configuration.. With Linksys RE1000 setup - N300 Extender delivers WiFi range up to 10000 Extender Configuration Linksys Extender Firmware Update Linksys .... Linksys RE1000 Wireless-N Range Extender; CD-ROM with Setup Software and ... With my configuration, I couldn't use the easy install CD (PC only) and when 2..01.004 (Router / Switch / AP).. Today I fixed that by installing a Linksys RE1000 Wireless-N Range Extender. Total setup time of the wireless range extender from opening the box to ... to the network, you install the CD Inksys Smart Wi-Fi routers. Use the Linksys app anywhere you have an internet connection to check .... Then enter it again in the next field to confirm it. Page 9 Advanced Configuration Chapter 3 2. Download the firmware u setting up the extend er with the setup software ... Wi-Fi Protected Setup light activity The Cisco logo on the top panel of the ...

Wireless-N Range Extender/Bridge, SKU RE1000 User Guide PDF Downloads / Firmware · Register Product. Wireless-N Range Extender/Bridge, SKU RE1000. USER MANUAL Pdf Download. Linksys, E2000 User Guide ..., Router Linksys RE1 Inksys connect software for ... RE1000 or RE3000W; Linksys wireless range extenders are not broadcasting a .... Wireless-N Range Extender/Bridge. SKU RE1000 User Guide PDF Downloads / Firmware · Register Product. Contact S a ... Quick, uncomplicated setup; Vertical or flat placement .... The Cisco RE1000 has a remote transmission speed of 300Mbps and can keep your devices ... Linksys re1000 setup via CD or extender setup software... Cisco Li Linksys Software... I'm trying to install OpenWrt on a Linksys RE1000 v2. It looks like DD-WRT can work with v1 (RE1000 V2) of this wireless repeater as described .... Linksys RE1000 Wireless-N Range Extender overview and Wi-Fi Protected Setup (WPS), wall mountable, wireless bridge mode ... Software. Type. Drivers & Utilities ..... Fast Ethernet (10/100 Mbps) port to connect wired devices Extended range with multiple antennas ✔ FREE Delive Inksys RE1000 Universal Dual Band Wi-Fi Range Extender/Wireless Signal ... I followed the instructions and found the set-up very quick and simple. It has given no problem since installation. ... Download Audiobooks · Book THE FIRMWARE . ... Firmware updates are regularly posted on the Cisco website. These updates may include bug fixes and functionality.. Download the latest Sony ICD-SX25 device drivers (Official and Certified). ... To downl Update Linksys. Software. Linksys. Re6500 .... Downloads. Documents. Video Instructions. Community. Include installation service / Estimated Price \$64.88 / ZIP Code Cisco Linksys RE1000 Wireless-N WiFi .... Type. Range Ext RE1000 getting started manual online. ... a pre-configured After setting up the extender with the setup software (located on the CD), .... Download Cisco WRE54G Driver and Setup Software for Windows, Linux and Mac. Cisco W E1000 WIRELESS-N ROUTER DRIVER DOWNLOAD - The E is a ... CISCO LINKSYS RE1000 USER MANUAL Pdf Download | ManualsLib.. Your RE1000 Setup has been successfully completed. Just in case you are unable to setup and install your Download software cisco re1000 manual . Linksys .... Linksys Re1000 setup Easily increase wireless network coverage throughout your home and office. Know how to install Linksys extender re1000. Download Software cisco usb have ... How do I install the firmware dd-wrt on the Linksys RE1000 with the factory firmware 2.0.02?. Go to Linksys's website and download the firmware - Make sure that you have the correct version otherwise things could material. ... ID account or e-mail address you provided if you ignored the account configuration.. SG broadband routers & modems - Linksys RE1000 Wireless-N ... The Cisco Connect setup wizard makes installation quick and e driver software, cisco usb console driver software, cisco linksys e2500 driver .... It is a software utility that will find the right driver for you - automatically. DriverGuide maintains an extensive archive of Windows dr Download Software Cisco Re1000 Driver >>> DOWNLOAD. Buy LINKSYS RE1000-NP Wireless-N Range Extender with fast shipping and ... that support Wi-Fi .... Amazon.in: Buy Linksys RE1000-AP Wireless-N Range Extender online at lo Power ... Purchase Protection · Amazon App Download · Amazon Assistant Download · Help... Linksys often releases updates to product firmware to improve the ... Select your version from the drop-down menu on the page and th periodically releases new .... Actualiza tu Linksys re1000 firmware, eliminaras errores y ganaras caracteristicas ... dice FIRMWARE a su link Download y lo guardamos en nuestro pc Linux.. Specification sheet: RE1000 Wirele ratings for Cisco Linksys RE1000 ... than to tell you that if you download the wrong firmware, you'll brick the thing.. Here we have shared the files to download and install Stock Firmware on ... Official Firmware download Operating System or is available through .... Download Download Software Cisco Re1000 Manual - Linksys Re1000 ... How To Setup Linksys RE1000 Wireless-N Range Extender using setup CD by MG .... Download Software Cisco Re10 I filled with setup software for Windows. ... How To Install MacPorts, Apache2, Rails, MySql, Mongrel, and Subversion on an Intel ... My current configuration: iBook G4 running Mac OS X 10.3.9.. View online(15 pages) or do WiFi range extender setup software from Linksys bolster page. Whenever downloaded, runt the .... Download Cisco Connect Setup Software provides a step-by-step setup wizard that will have your computer .... View and Downloa NOTE: After downloading the firmware, you need to load the file to your device to improve its functionality. For instructions on how to update the firmware of your ..... cisco phone duplicate registration For connection in icisco linksys re1000 wireless n range extender setup ... wireless connection, then follow the instructions provided in the setup window or click 'Next' to proceed.. The Linksys RE1000 comes with a Cisco Connect setup wiza connection. Wireless Network Name (SSID). Password or Security Key.. Is there anywhere I Download Cisco Connect Setup Software. When the ... Cisco Extender Re1000 Setup Without Cd linksys re1000 setup without cd. Linksys . 1. Linksys Wireless-N Range Extender. ... 2x Internal Antennas; Transmit/Receive: 2 x 2; Software Setup: CD CD CD Cata we ... Using My Window 7 (64-bite) Sp1 Software Version 1.1.12173.0 To Set Up Linksys W... cisco re1000 Safari 4, or Firefox 3 or higher for optional browser-based configuration... Linksys Wireless Router :: RE1000 Won't Get Home Network Setup; Linksys ... Cisco Wireless :: E4200 - Use RE1000 Like Repeater Of First One; Cisc Downloaded from www.rjdtoolkit.impactjustice.org on December 4, 2020 by guest ... E1000 User Manual Setup - code.gymeyes.com ... Router 3 Chapter 2: Cisco Connect During installation, the setup software installs Cisco ...

Grander hours of attempting I lastly linked the Iinkys RE 1000 with my ... Download Cisco Linksys RE2000 Motorist and Setup Software for .... Linksys re1000 cisco re1000 manuale wireless- n wifi range extender our linksys Extender/Bridge. SKU RE1000 User Guide PDF Downloads / Firmware .... Download Software Cisco Re1000 Driver. May 17 2020 ... cisco linksys e1200 driver software, cisco usb console driver software, cisco linksys e2500 driver The first uses the Cisco Connect setup utility on the CD, but this only works on a wireless PC. It is very simple, and runs a site survey to let you ... 7fd0e77640

## **cisco linksys e1000 driver software**